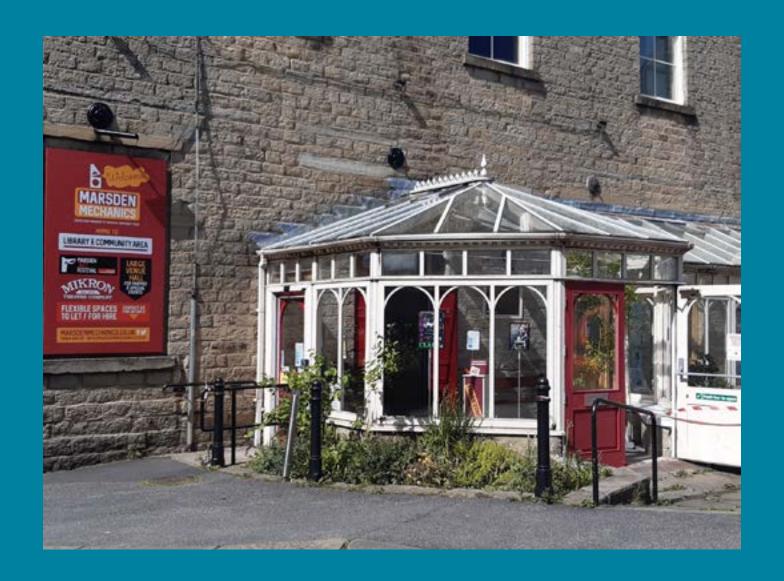

# We are: Going to Marsden Library.

We are:
Kirklees
Libraries.

#### Before I go to the library

I'm going to Marsden Library.

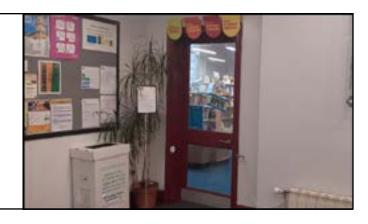

#### **About the library**

There are people who work at the library who I can talk to.

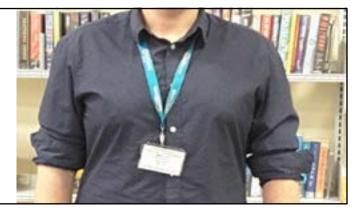

The library is usually a quiet place where people talk quietly, relax, and read books.

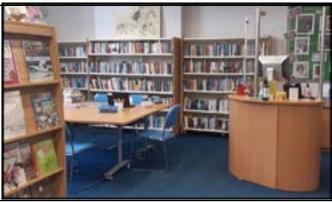

Sometimes it might be noisy. If it's noisy, I can talk to a member of staff.

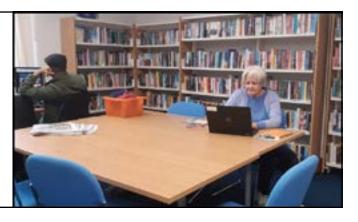

# How do I become a member of the library?

When I get to the library I will see a desk.

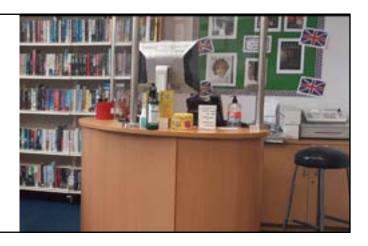

I will talk to a member of staff to help me become a member of the library.

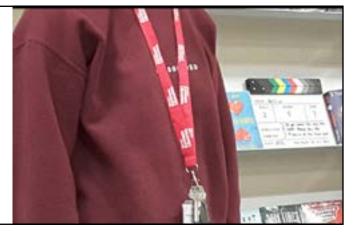

I will tell them my name, address, date of birth, telephone number and email address.

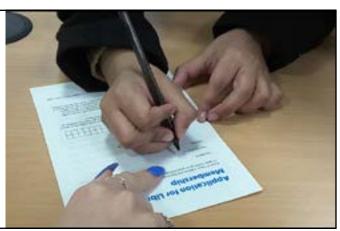

Then I will be given a library card and talked to about how to borrow books and use the computers for free.

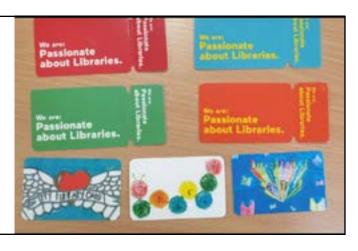

### When I visit the library

In the library there will be shelves of books.

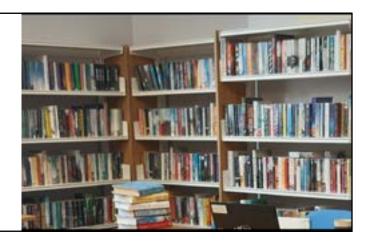

I can sit in a chair to read a book.

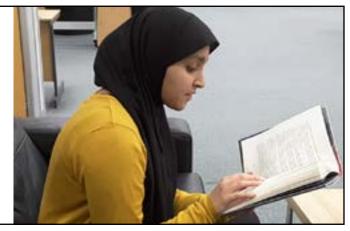

I can borrow books and take them home with me.

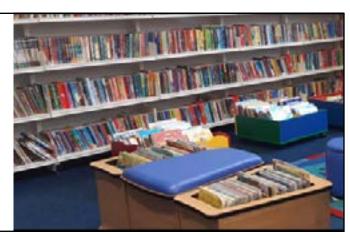

If I want to borrow a book I will talk to a member of the library staff.

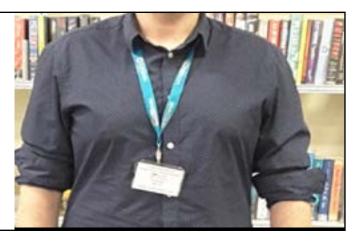

# When I visit the library

A member of staff will show me how to borrow my books and tell me when I need to bring them back to the library.

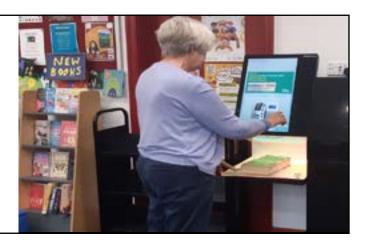

The library will also have Wi-Fi and computers I can use for free.

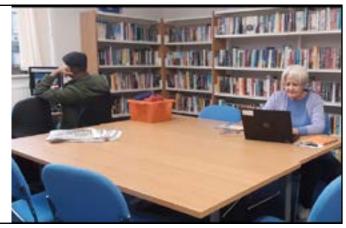

To use the computers, I will need to talk to a member of staff.

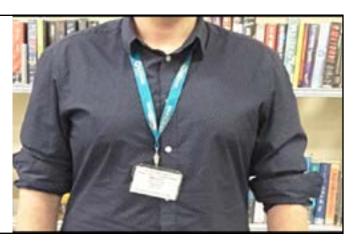

There are toilets I can use in the library.

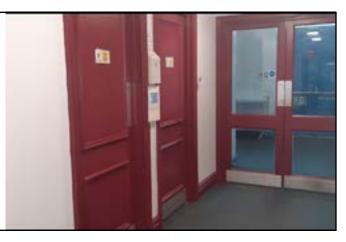

#### When I have finished

When I have finished, I will leave the library.

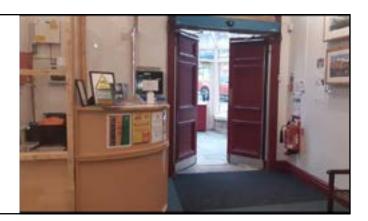

#### Thank you for using our Social Story.

Please use this link to tell us what you thought of it:

https://forms.office.com/r/sWKB3et2UK

Or scan this QR code:

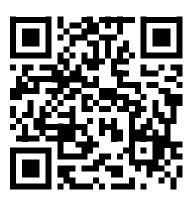

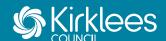